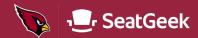

## **Accepting Tickets**

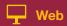

## **Click Accept Tickets in your Account Manager**

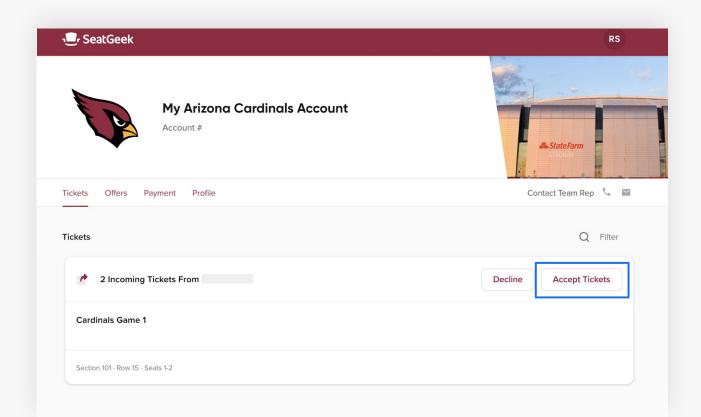

## The tickets sent to you will now be yours!

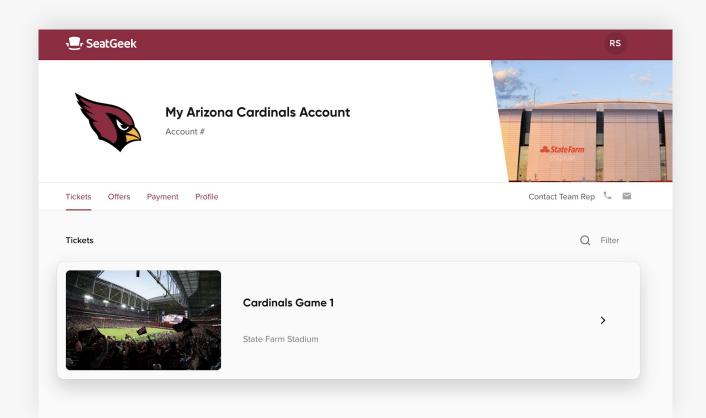